## **Consulta de Importados (CCESU640)**

Esta documentação é válida para todas as versões do Consistem ERP.

## **Pré-Requisitos**

Não há.

## **Acesso**

Módulo: Entradas - Compras - E-Procurement

Grupo: Compra

## **Visão Geral**

Este programa tem como finalidade demonstrar os valores acumulados no período da compra de matéria prima conforme a CFOP e a CST, bem como das importações, separando pelas importações efetuadas no próprio Estado e por outros Estados.

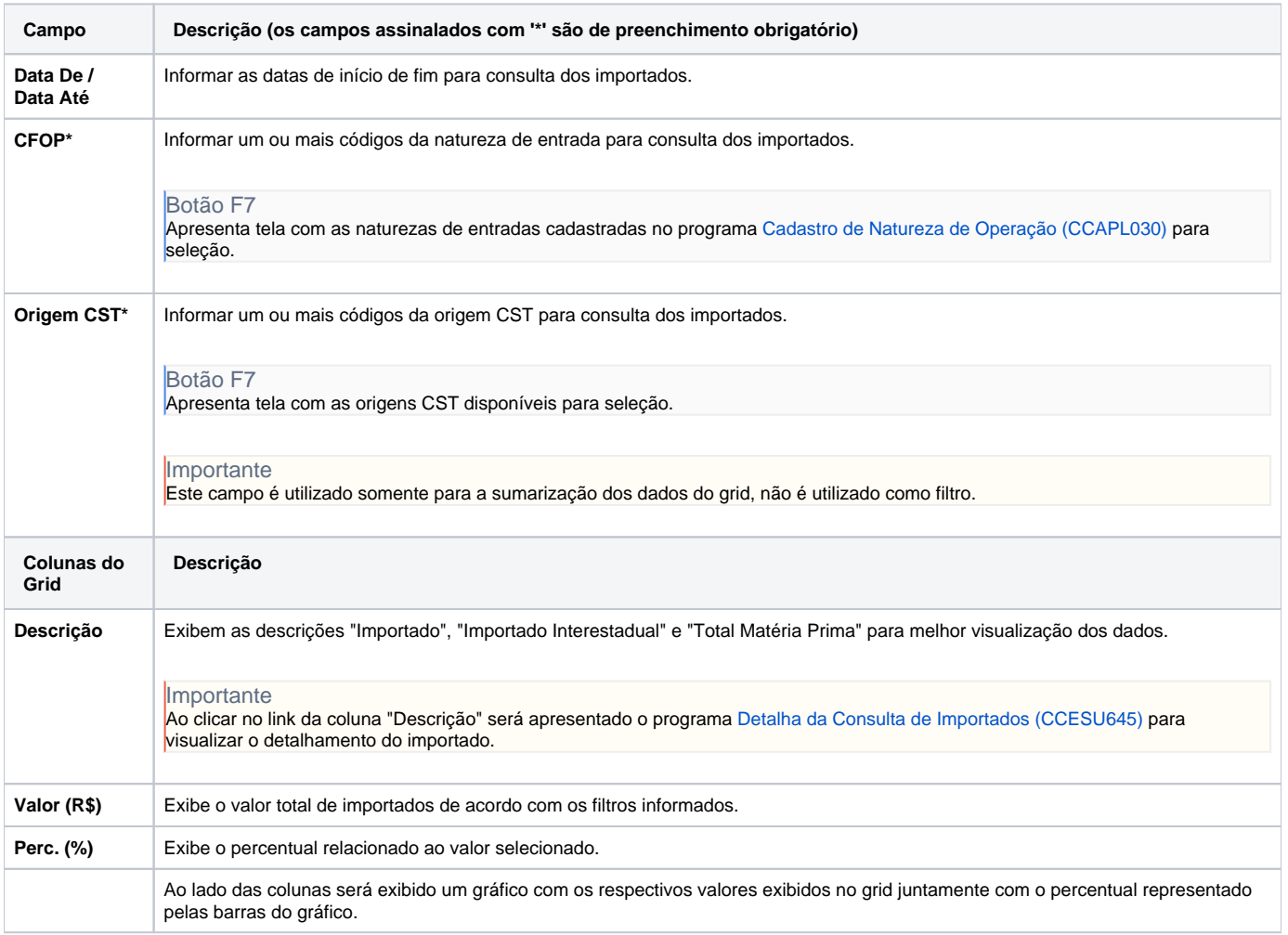

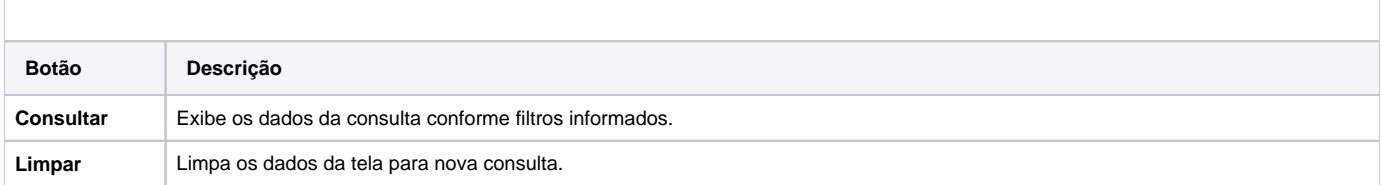

Atenção

As descrições das principais funcionalidades do sistema estão disponíveis na documentação do [Consistem ERP Componentes.](http://centraldeajuda.consistem.com.br/pages/viewpage.action?pageId=56295436) A utilização incorreta deste programa pode ocasionar problemas no funcionamento do sistema e nas integrações entre módulos.

Exportar PDF

Esse conteúdo foi útil?

Sim Não